Japan Computer Emergency Response Team Coordination Center

: Japan Computer Emergency Response Team Coordination Center DN : c=JP, st=Tokyo, l=Chiyoda-ku, email=office@jpcert.or.jp, o=Japan Computer Emergency Response Team Coordination Center, cn=Japan Computer Emergency Response Team Coordination Center : 2013.06.26 14:35:31 +09'00'

#### Javaセキュアコーディングセミナー東京 第3回 入出力と例外時の動作 演習

2012年11月11日(日) JPCERTコーディネーションセンター 脆弱性解析チーム 戸田 洋三

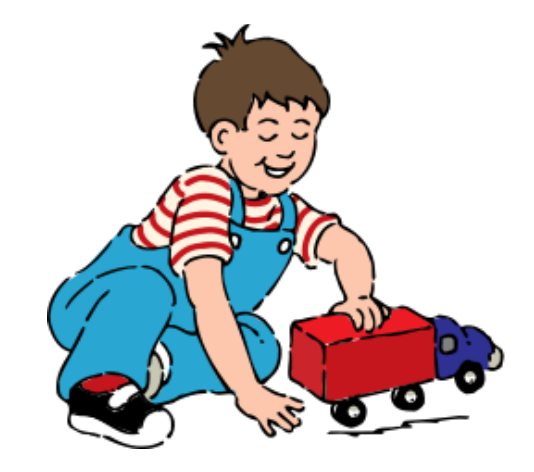

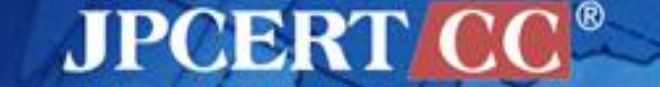

1 | Copyright©2013 JPCERT/CC All rights reserved.

## **Exercises** —コンパイルエラーに対処しよう —ファイルからのデータ入力を実装しよう

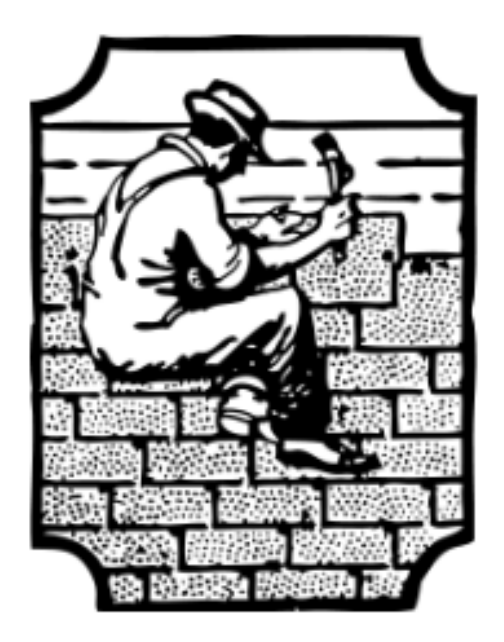

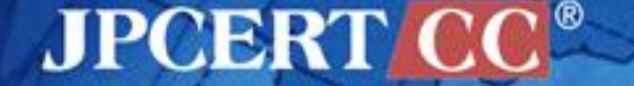

Copyright©2013 JPCERT/CC All rights reserved. 2

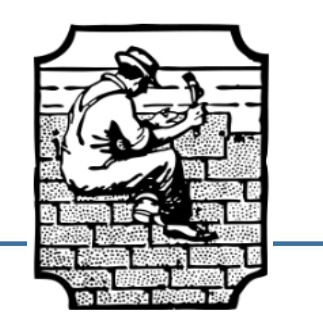

# サンプルコードの コンパイルエラーに対処しよう

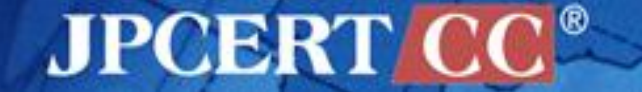

## 以下のコードをコンパイルできるように修正せよ.

```
class CatFile {
   public static void cat(File file) {
     RandomAccessFile input = null;
     String line = null;
     try {
         input = new RandomAccessFile(file, "r");
         while ((line = input.readLine()) != null) {
              System.out.println(line);
 }
         return;
     } finally {
          if (input != null) {
             input.close();
 }
 }
 }
}
class testCatFile {
   public static void main(String[] args){
     if (args.length >= 1) {
       CatFile.cat(new File(args[0]));
 }
 }
}
```
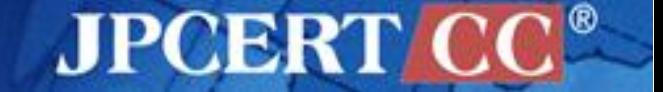

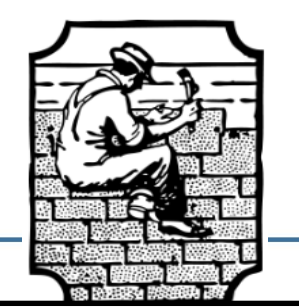

(A)以下の testListOfNumbers.java について、コ ンパ イル実行できるようにコードを修正せよ.

(B) ListOfNumbers クラスで出力されるファイル OutFile.txt から整数を読み込み, その総和を計 算するコードを書け.

(C)データを読み込んだ後の OutFile.txt を削除す るように修正せよ. symlink 攻撃を防ぐにはど うすればよいか?

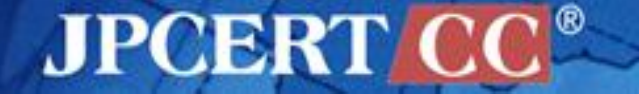

## testListOfNumbers.java (1/3)

```
/*
* Copyright (c) 1995, 2008, Oracle and/or its affiliates.
* All rights reserved.
*/
import java.io.*;
import java.util.Vector;
class ListOfNumbers {
      private Vector<Integer> victor;
      private static final int SIZE = 10;
      public ListOfNumbers () {
           victor = new Vector<Integer>(SIZE);
           for (int i = 0; i < SIZE; i++)
                victor.addElement(new Integer(i));
      }
```
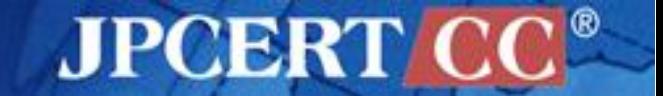

### testListOfNumbers.java (2/3)

```
 public void writeList() {
       PrintWriter out = null;
       try {
         System.out.println("Entering try statement");
         out = new PrintWriter(new FileWriter("OutFile.txt"));
              for (int i = 0; i < SIZE; i++)
                out.println(victor.elementAt(i));
       } finally {
        if (out != null) {
           System.out.println("Closing PrintWriter");
           out.close();
        } else {
           System.out.println("PrintWriter not open");
 }
 }
 }
```
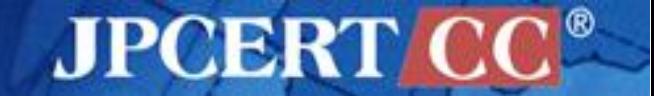

**}**

### testListOfNumbers.java (3/3)

```
class testListOfNumbers {
   public static void main(String[] args){
     ListOfNumbers lon = new ListOfNumbers();
     lon.writeList();
 }
}
```
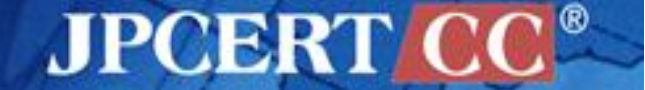